# PAMR Reference Manual

Frans Pretorius Department of Physics P-412, Avadh Bhatia Physics Laboratory University of Alberta Edmonton, AB, T6G 2J1

#### Contents

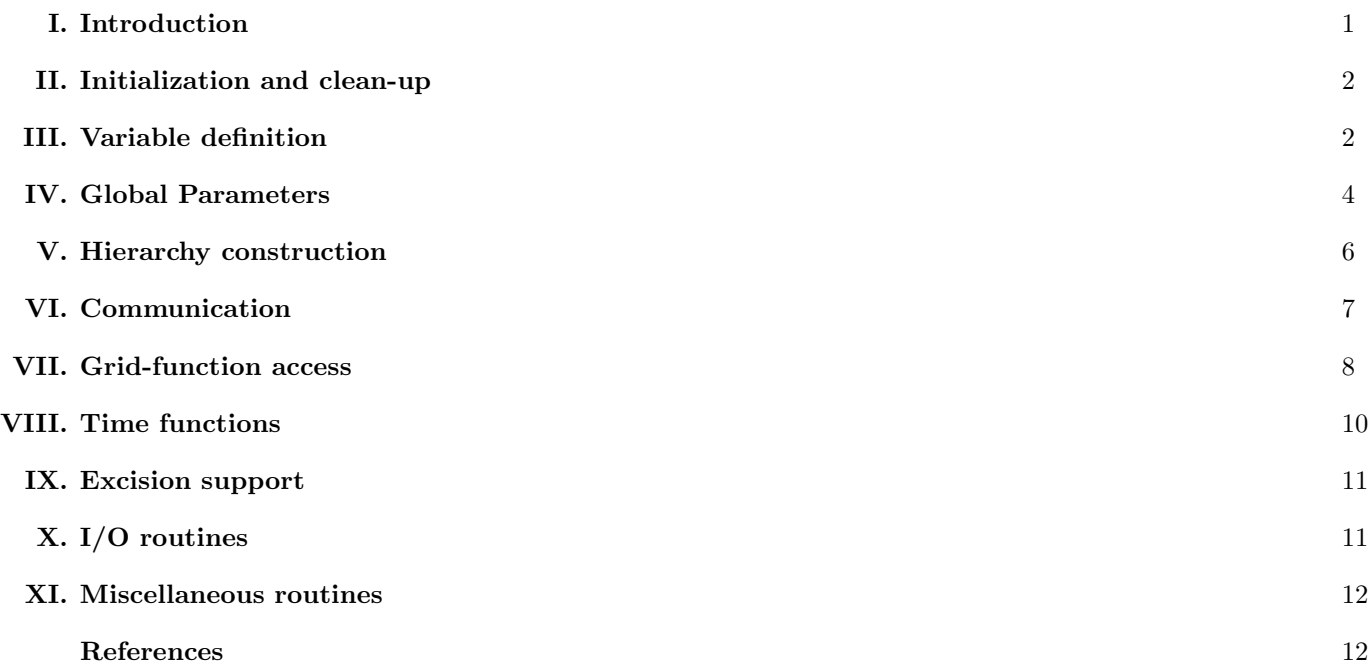

#### I. INTRODUCTION

PAMR (parallel adaptive mesh refinement) is a library of routines designed to manage distributed grid hierarchies, in particular, those arising from finite difference solutions of systems of partial differential equations via adaptive mesh refinement. PAMR is still very much under development, as is this document. Comments, questions, bug reports (no guarantees that they will be fixed!), etc. should be sent to

#### fransp@phys.ualberta.ca

The following sections (rather tersely) describe all the current functions and parameters offered by the library routines. At this stage only a C-language interface exits, though a fortran interface is in the works. The type real used throughout the interface is currently defined via (see /include/internal opts.h)

## #define real double

true and false refer to C-style booleans, namely zero for false and non-zero for true (though these are not types defined in the PAMR headers).

Arrays are required to be indexed fortran style, i.e. first index varies most rapidly. Also, all array indicies passed to and returned from various PAMR functions use fortran style numbering (element 1 is the first element in the array); however example code statements below are in C, and so adjust these numbers to C style.

## II. INITIALIZATION AND CLEAN-UP

A context refers to all internal data structures associated with a given distributed grid hierarchy. In the future support may be added for the use of multiple contexts, and transferring data between different contexts. However, a single context is sufficiently general to describe the kinds of grid hierarchies needed to solve coupled elliptic/hyperbolic PDEs using interwoven AMR and multigrid hierarchies, using (for instance) the algorithm described in [1]. The following initialization function must be called before any variables or grids can be defined:

int PAMR\_init\_context(real \*q, int q\_size, int dim, int \*shape, real \*bbox, char \*cp\_file, int cp\_rank);

return value: context number  $(0, 0)$ , or 0 if an error occurred.

q,q size: not yet implemented

dim: spatial dimension of grids in hierarchy (1, 2 or 3 currently supported)

\*shape: a vector of size dim describing the array size of the base grid in the hierarchy

\*bbox: a vector of size dim describing the coordinate bounding box  $[x_1, x_2, y_1, y_2, \ldots]$  of the base grid

cp file: if a non-empty string is passed, then this specifies previously saved check-point files (via  $PAMR_{\rm c}p()$ ) to restore the grid hierarchy from (thus ignoring the dim, shape and bbox parameters). If cp\_rank below is  $-1$ , then a set of files cp file.sdf, cp file 0.sdf, ..., cp file n.sdf is expected that contain the saved grid hierarchy from a previous run on  $n + 1$  nodes. Note that *every* node in the current run must have access to all these files, however the number of processes in the new run does *not* need to be  $n + 1$ .

cp rank: used in conjuction with cp file, though currently cp rank=  $-1$  is the only supported option.

The following function frees all resources associated with context num:

void PAMR\_free\_context(int num);

## III. VARIABLE DEFINITION

The following functions allow one to define and query the set of variables (grid functions) that will comprise the hierarchy.

int PAMR\_def\_var\_full(char \*name, int in\_amrh, int in\_mgh, int num\_tl, int amr\_inject, int amr\_interp, int amr\_bdy\_interp, int amr\_sync, int mg\_inject, int mg\_interp, int mg\_sync, int mg\_noinj\_to\_amr, int regrid\_transfer, int \*phys\_bdy\_type);

return value: the starting grid function number sgfn of the variable. A grid function number (GFN) is an index, starting at 1, into an array of pointers to actual grid function data, as returned by  $PAMR_{-qet-q-gfs}($ , for instance. Time levels  $[1, 2, ..., \text{num\_tl}]$  (1 being the most advanced) of grid function data in the AMR hierarchy are mapped to GFN's  $\lceil \frac{\operatorname{sgf}_n}{\operatorname{sgf}_n}, \frac{\operatorname{sgf}_n}{\operatorname{sgf}_n} + \frac{\operatorname{num}1 - 1}{\operatorname{sgf}_n} \rceil$  respectively. If in mgh is true, the grid function data in the multigrid (MG) hierarchy is mapped to GFN  $\text{sgfn} + \text{num\_tl}$ .

name: the variable's unique name

in amrh: whether this variable exists in the AMR hierarchy (true or false)

in mgh: whether this variable exists in the MG hierarchy (true or false)

num tl: if (in amrh), the number of time levels associated with this variable

amr\_inject: if (in\_amrh), the kind of fine to coarse level injection to be performed in the AMR hierarchy. See Table I for the current options.

amr interp: if (in amrh), the kind of coarse to fine level interpolation to be performed in the AMR hierarchy. See Table II for the current options.

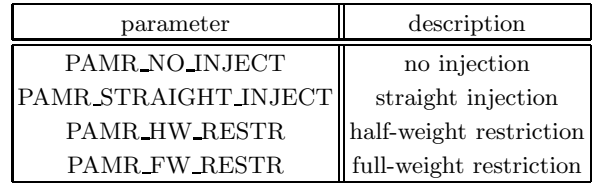

TABLE I: Current fine to coarse level injection operators (defined in /include/pamr.h)

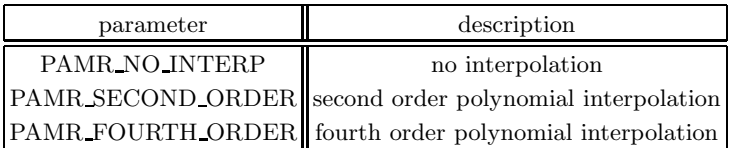

TABLE II: Current coarse to fine level interpolation operators (defined in /include/pamr.h)

amr bdy interp: if (in amrh), the kind of coarse to fine level interpolation to be performed on AMR boundaries. See Table II for the current options.

amr\_sync: if (in\_amrh), whether this grid function's ghost regions should be synchronized in the AMR hierarchy. See Table III for the current options.

mg inject: if (in mgh), the kind of fine to coarse level injection to be performed in the MG hierarchy. See Table I for the current options.

mg interp: if (in mgh), the kind of coarse to fine level interpolation to be performed in the MG hierarchy. See Table II for the current options.

mg sync: if (in mgh), whether this grid function's ghost regions should be synchronized in the MG hierarchy. See Table III for the current options.

mg noinj to amr: if (in mgh and in amrg), this option (when true) disables injection from a coarse level to a fine level in the MG hierarchy if the fine level also exists in the AMR hierarchy (as levels that exist in both hierarchies share grid function memory).

regrid transfer: if (in amrh), the kind of transfer operation to perform during a regrid of the AMR hierarchy. See Table IV for the current options.

**phys\_bdy\_type:** a pointer to an array of  $(2 \times dim)$  elements. *option not yet implemented* 

The following is a short-cut to  $PAMR_def-var_full()$ , and defines a new variable **name** with *identical* parameters to those of the most recent variable defined. The new variable's starting GFN is returned.

## int PAMR\_def\_var\_brief(char \*name);

After definition, variable attributes can be changed or queried via the following two functions. The arguments have identical meaning to those described in  $PAMR \text{.} def \text{.} var \text{.} full(),$  and the boolean return code indicates if the operation was successful.

int PAMR\_set\_var\_attribs(char \*name, int in\_amrh, int in\_mgh, int num\_tl, int amr\_inject,

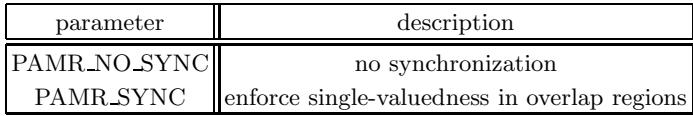

TABLE III: Current inter-level synchronization options (defined in /include/pamr.h)

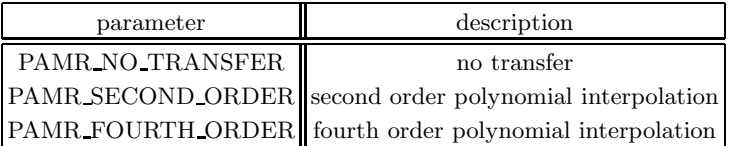

TABLE IV: Current regrid transfer operators (defined in /include/pamr.h). If transferring data between hierarchies, data is first interpolated from coarse to fine levels via the operator specified above, then data is copied from existing data at the same level.

int amr\_interp, int amr\_bdy\_interp, int amr\_sync, int mg\_inject, int mg\_interp, int mg\_sync, int mg\_noinj\_to\_amr, int regrid\_transfer, int \*phys\_bdy\_type); int PAMR\_get\_var\_attribs(char \*name, int \*in\_amrh, int \*in\_mgh, int \*num\_tl, int \*amr\_inject, int \*amr\_interp, int \*amr\_bdy\_interp, int \*amr\_sync, int \*mg\_inject, int \*mg\_interp, int \*mg\_sync, int \*mg\_noinj\_to\_amr, int \*regrid\_transfer, int \*phys\_bdy\_type);

The following set of commands can be used to disabled, enable, or query the corresponding state of a variable, respectively. A variable that is enabled (disabled) will (will not) have memory allocated for it during subsequent global regridding operations. Note therefore that the state of a variable will not change immediately upon the execution of one of these commands, only when the next  $PAMR\_composite hierarchy()$  that involves the entire hierarchy is performed.

```
void PAMR_disable_var(char *name);
void PAMR_enable_var(char *name);
int PAMR_is_var_enabled(char *name);
```
The following is a utility function to map a particular grid function to its grid function number (GFN).

int PAMR\_get\_gfn(char \*name, int hier, int tl);

return: the GFN of the grid function *name*, in hierarchy *hier*, at time level tl. If the requested grid function doesn't exist, 0 is returned.

\*name: the name of the grid function.

hier: which hierarchy (see Table VI).

tl: the time level if in the AMR hierarchy, else 0.

## IV. GLOBAL PARAMETERS

The set of functions listed here allow one to set and/or query miscellaneous grid hierarchy parameters. The argument descriptions below only describe the set-parameters—the query (get) function arguments are identical except for the usage of pass-by-reference rather than pass-by-value in some instances. Unless otherwise noted, all arguments that are pointers to objects require the user to pre-allocate the memory of the object.

void PAMR\_set\_lambda(real lambda); void PAMR\_get\_lambda(real \*lambda);

lambda: the CFL factor

void PAMR\_set\_rho(int \*rho\_sp, int \*rho\_tm, int num); void PAMR\_get\_rho(int \*rho\_sp, int \*rho\_tm, int num);

\*rho\_sp: an array of size num (up to a maximum of PAMR\_MAX\_LEVS) defining the spatial refinement ratio of levels 1..num in the hierarchy (with level 1 being the coarsest level).

\*rho\_tm: same as rho\_sp but for the temporal refinement ratio

void PAMR\_get\_dxdt(int lev, real \*dx, real \*dt);

lev: a level number of the current AMR hierarchy  $(1..PAMR_MAX_LEVS)$ 

real \*dx: an array of size dim reals (dim is the number of spatial dimensions) that will be filled, upon return, with the mesh spacing of level lev.  $dx[i]$  cannot be set directly, but is calculated from the current base grid information and spatial refinement ratios.

real \*dt: a real that will be set, upon return, with the time discretization scale of level lev. The base level dt is calculated as the minimum of over i of lambda\*dx[i], where i runs from 1 to dim; higher level dt's are calculated using the base level dt and temporal refinement ratio.

```
void PAMR_set_ghost_width(int *ghost_width);
void PAMR_get_ghost_width(int *ghost_width);
```
\*ghost\_width: an array of size dim, where ghost\_width[i-1] defines the number of ghost points that are needed at artificial grid boundaries introduced in the i direction via the grid distribution process.

```
void PAMR_set_periodic_bdy(int *periodic);
void PAMR_get_periodic_bdy(int *periodic);
```
\***periodic:** an array of size dim defining whether boundary i is periodic (**periodic**[i-1]=true) or not (periodic[i-1]=false, which is the default). If a boundary is periodic, grids adjacent to it along the right edge (larger coordinate value) are extended by an amount proportional to the corresponding ghost width. All PAMR communication functions then use this extra domain to enforce the periodicity of the domain across the boundary.

```
void PAMR_set_min_width(int *min_width);
void PAMR_get_min_width(int *min_width);
```
\*min\_width: an array of size dim defining the minimum number of points allowed for any distributed grid component. In other words, no grid will be split into components with a size along dimension i smaller than that given by **min\_width[i-1]**.

```
void PAMR_set_MG_coarse_width(int *min_width);
void PAMR_get_MG_coarse_width(int *min_width);
```
\*min\_width: an array of size dim defining the minimum number of points allowed for any grid in the multigrid hierarchy (independent of how that grid might be distributed across a network). In other words, these parameters defined the coarsest possible grid in the multigrid hierarchy.

```
void PAMR_set_interp_buffer(int interp_buffer);
void PAMR_get_interp_buffer(int *interp_buffer);
```
\*interp\_buffer: an array of size dim defining an additional "communication buffer" to place around a coarse grid during a coarse-to-fine interpolation step. This does not affect the size of the region updated on the fine grid, rather it allows the use of interior interpolation stencils for a broader set of points on the fine grid (for example, set to 1 for second order interpolation, and 2 for fourth order).

```
void PAMR_get_global_bbox(real *bbox);
```
\*bbox: a vector describing the coordinate bounding box  $[x_1, x_2, y_1, y_2, \ldots]$  of the base grid, as originally specified in  $PAMR\_init\_context()$ 

```
void PAMR_set_gdm(int method);
void PAMR_get_gdm(int *method);
```
method: specifies how grids are distributed in a parallel environment; see Table V for the current options.

```
void PAMR_set_trace_lev(int lev);
```
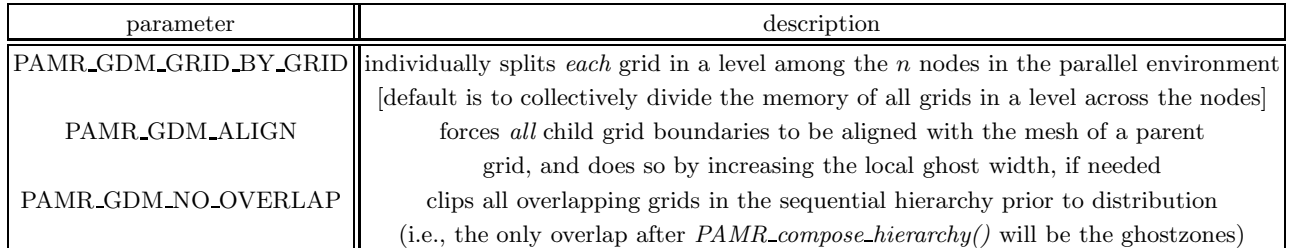

TABLE V: Current grid distribution options (defined in /include/pamr.h). Each one of these options behaves as an on/off switch (default is off), and the **method** parameter passed to  $PAMR_set_gdm()$  is the bitwise-or () of the desired set of flags.

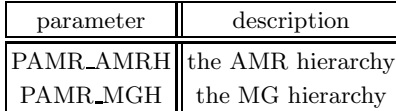

TABLE VI: Current grid hierarchies that can exist within a context (defined in /include/pamr.h).

lev: the level of verbosity of PAMR output for *PAMR debugging* purposes (i.e. these traces will probably not be useful in debugging any numerical code). 0 is no output, 1 is a function trace, and options greater than 1 can produce disastrous amounts of output.

int PAMR\_get\_max\_lev(int hier);

return: the current finest level number (1 is coarsest) containing grids in the hierarchy specified by hier

hier: which hierarchy (see Table VI).

#### int PAMR\_get\_min\_lev(int hier);

return: the current coarsest level number (will usually be 1) containing grids in the hierarchy specified by hier

hier: which hierarchy (see Table VI).

## V. HIERARCHY CONSTRUCTION

Once the context has been initialized and all the variables have been defined,  $PAMR_{\textit{compose\_hierarchy}}($ ) will distribute and allocate the local memory for a given AMR grid hierarchy. Regridding is performed via subsequent calls to PAMR compose hierarchy(), which will copy/interpolate (by at most one level) data from like time levels of the old to new hierarchy as specified in the variable definitions. A multigrid (MG) hierarchy can be constructed on top of an existing AMR hierarchy via a call to  $PAMR_bu$ ild mgh(), and subsequently removed with  $PAMR_d$ estroy mgh(). See [1] for a discussion of a MG hierarchy and how to use it. Regridding cannot be performed when a MG hierarchy exists.

NOTE: PAMR does not interpolate in time when initializing new fine grids, or portions thereof, in a multi timelevel hierarchy. This means that if certain time levels are not in sync (which is the case for past time levels in Berger and Oliger style AMR), it is the user's responsibility to do the appropriate temporal interpolation, in new portions of the fine grid, afterward. In existing regions of the fine grid data is copied from the old level, and this data will (presumably) be at the correct time. In the future support may be added for certain standard temporal interpolation schemes; however, temporal interpolation is a purely local operation (network-wise) and so is not an essential feature for a grid distribution package like PAMR to provide.

void PAMR\_compose\_hierarchy(int min\_lev, int max\_lev, int num, int \*lev, real \*bbox, real t);

min lev,max lev: grids on levels from min lev to max lev are to be allocated (or reallocated) as specified via the [lev,bbox] arrays. During a regrid operation, if no grids are specified on a given level, then that level is removed from the hierarchy.

num: the number of new grids

\*lev: an array of size num, where lev[i-1] $\in 1, 2, ...$  is the level (1 is coarsest) of new grid i ( $\in 1, 2, ...$ num).

\*bbox: an array of size  $2*dim*num$ , where  $[bbox[2*dim*(i-1)]$ ,...,bbox $[2*dim*(i)-1]$  stores the coordinate bounding box  $[x_1, x_2, y_1, y_2, \ldots]$  of new grid i.

t: the coordinate time of the new levels.

void PAMR\_build\_mgh(int min\_lev, int max\_lev, int tl);

min lev: the minimum (coarsest) AMR level to partake in the MG hierarchy.

max lev: the maximum (finest) AMR level to partake in the MG hierarchy. Note that in general the MG hierarchy will contain coarser levels than the AMR hierarchy. The coarsest level in the MG hierarchy is always labeled level 1; hence some level  $\ell > 1$  in the MG hierarchy will correspond to level **min lev** of the AMR hierarchy.

tl: the time level of the AMR hierarchy that will be used to populate the MG hierarchy.

void PAMR\_destroy\_mgh();

## VI. COMMUNICATION

PAMR provides three basic communication functions: synchronize grid functions that overlap on a given level (PAMR\_sync), *interpolate* grid functions from a coarse to the next finer level (PAMR interp, PAMR AMR bdy interp), and *inject* grid functions from a fine to the next coarser level (PAMR inject). By default, the particular grid functions involved and the kind of injection/interpolation operations performed are those specified in the variable definitions; however these defaults can be overwritten using the *transfer bits*, controlled via the  $\dots$  tf-bits functions described below. Each grid function at each time level in both the AMR and MG hierarchies (i.e. each GFN) has a unique transfer bit associated with it, which specifies how the corresponding grids are treated during a communication operation (the particular values depend upon the operation, and are listed in Tables I, II, III and IV). By default, PAMR's communication functions call PAMR clear tf bits, which turns off communication for all grid functions, then PAMR set tf bits before doing any communication. To set custom transfer bits using any combination of **PAMR** clear tf bits, **PAMR** set tf bits and **PAMR** set tf bit, the user must call **PAMR** freeze tf bits prior to invoking any communication functions; this stops the communication functions from over-writing the custom transfer bits. Afterward, **PAMR\_thaw\_tf\_bits** should be called to return to the default communication scheme.

int PAMR\_sync(int l, int tl, int hierarchy, int AMR\_bdy\_width);

return: true for success, false for failure.

l: level of the hierarchy to sync.

tl: if the AMR hierarchy, the time level to sync.

hierarchy: which hierarchy—see Tab. VI.

AMR bdy width: if greater than 0, specifies a region about AMR boundaries to exclude from consideration.

int PAMR\_inject(int lf, int tl, int hierarchy);

return: true for success, false for failure

lf: the fine level of the hierarchy to inject to coarser level lf-1.

tl: if the AMR hierarchy, the time level to inject.

hierarchy: which hierarchy—see Tab. VI.

int PAMR\_interp(int lc, int tl, int hierarchy);

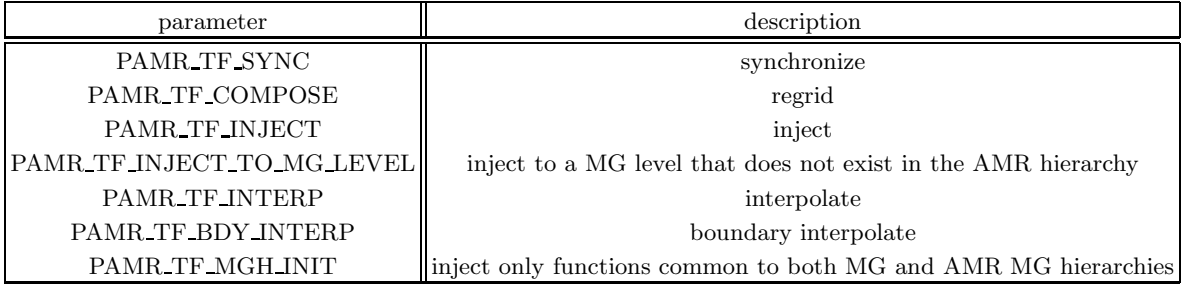

TABLE VII: Options for the stage variable of PAMR set tf bits.

return: true for success, false for failure

lc: the coarse level of the hierarchy to interpolate to finer level  $\mathbf{l}c+1$ .

tl: if the AMR hierarchy, the time level to interpolate.

hierarchy: which hierarchy—see Tab. VI.

int PAMR\_AMR\_bdy\_interp(int lc, int tl, int AMR\_bdy\_width);

return: true for success, false for failure

**lc:** the coarse level of the AMR hierarchy to interpolate to finer level  $\mathbf{l}c+1$ .

tl: the time level to interpolate.

AMR bdy width: this function interpolates to a region of size AMR bdy width along AMR boundaries on the fine level.

void PAMR\_freeze\_tf\_bits(void);

void PAMR\_thaw\_tf\_bits(void);

void PAMR\_clear\_tf\_bits(void);

void PAMR\_set\_tf\_bit(int gf, int val);

 $gf:$  the grid function number (see  $PAMR\_get\_gfn$ ,  $PAMR\_def\_var_ffull$ ) whose transfer bit will be set to val.

val: one of the quantities in Tables I, II, III and IV, depending upon which communication function will subsequently be used.

void PAMR\_set\_tf\_bits(int tl, int hierarchy, int stage);

tl: if the AMR hierarchy, the time level whose grids are involved.

hierarchy: which hierarchy—see Tab. VI.

stage: an operation number defining what stage of communication to set the transfer bits for — see Tab. VII.

## VII. GRID-FUNCTION ACCESS

Once a grid hierarchy has been allocated, the functions described here can be used to access the individual grids. A sequential iterator is used to loop through all grids at a given level within a hierarchy; the basic usage is demonstrated in the following C example code, which loops through all local grids at level 2 in the AMR hierarchy:

```
int valid;
valid=PAMR_init_s_iter(2,PAMR_AMRH,0);
while(valid)
{
   // do stuff with current grid
   valid=PAMR_next_g();
}
```
When an iterator is in a "valid" state, all attributes and data associated with the corresponding grid can be accessed via the **PAMR** get g.... functions below. As with other **PAMR** get.... functions, unless otherwise noted any information returned through argument pointers requires the user to preallocate the required memory for the object; i.e. PAMR simply copies the requested data to the location pointed to by the argument. Nested iteration can be performed using the internal iterator stack, accessed via **PAMR** pop iter and **PAMR** push iter.

```
int PAMR_init_s_iter(int l, int hier, int all);
```
return: true for success (implying that the first grid in the list of grids at this level can subsequently be accessed), false for failure (implying either that there are no grids at the requested level, or some invalid parameters where passed).

l: the level (1 is coarsest) of the hierarchy whose grids will be accessed

hier: which hierarchy—see Tab. VI.

all: if all=false then only local grids (i.e. those with function data and coordinate arrays that are allocated on the local machine) are iterated through, otherwise all grids are accessed. Note that one cannot access a non-local grid's data (via  $PAMR$  get  $g$  gfs) or coordinate arrays (via  $PAMR$  get  $g$  x).

int PAMR\_next\_g();

return: true for success (meaning the iterator is referring to a valid grid), false for failure or the iterator has reached the end of the list.

```
int PAMR_push_iter();
```
return: true for success, false for failure (internal stack overflow, or invalid iterator).

```
int PAMR_pop_iter();
```
return: true for success (with the current grid restored to that pointed to at the time of the corresponding push), false for failure (stack empty).

```
int PAMR_get_g_attribs(int *rank, int *dim, int *shape, real *bbox,
                       int *ghost_width, real *t, int *ngfs, real **x, real **gfs);
int PAMR_get_g_rank(int *rank);
int PAMR_get_g_dim(int *dim);
int PAMR_get_g_shape(int *shape);
int PAMR_get_g_bbox(real *bbox);
int PAMR_get_g_ghost_width(int *ghost_width);
int PAMR_get_g_t(real *t);
int PAMR_get_g_ngfs(int *ngfs);
int PAMR_get_g_x(real **x);
int PAMR_get_g_gfs(real **gfs);
```
return: true if the current iterator is valid and hence the returned fields are valid, false otherwise.

\*rank: the MPI rank of the node where this grid's data is stored

\*dim: the spatial dimension of the grid

\*shape: an array of size dim that specifies the number of points along each dimension of the grid  $[N_x, N_y, ...]$ .

\*bbox: an array of size 2\*dim that describes the coordinate bounding box of the grid  $[x_1, x_2, y_1, y_2, ...]$ .

\*ghost\_width: an array of size 2\*dim indicating the size of the ghost region, in points, adjacent to the  $[x_{min}, x_{max}, y_{min}, y_{max}, \ldots]$  boundaries of the grid.

\***t:** the coordinate time  $t$ .

\*ngfs: the number of grid functions.

\*\*x: an array of size dim that will be filled with pointers to local perimeter coordinate arrays (of size  $N_x, N_y, ...$ ) if the grid is local, else the pointers will be set to 0.

\*\*gfs: an array of size ngfs that will be filled with pointers to local data arrays (of size  $N_x * N_y * ...$ ) if the corresponding grid function is allocated, else the corresponding pointer is set to 0 (if the grid is non-local, or the hierarchy to which the grid function belongs does not exist).

int PAMR\_get\_g\_level(int \*L);

return: true if the iterator is valid, false otherwise.

\*L: the level number of the current grid.

int PAMR\_get\_g\_comm(int \*comm); int PAMR\_set\_g\_comm(int comm);

return: true if the iterator is valid, false otherwise.

\*comm: whether this grid partakes in any communication functions (true or false).

## VIII. TIME FUNCTIONS

The following functions manage the time levels within the AMR hierarchy. **PAMR\_tick** advances the time of the level by its local dt,  $PAMR$  get time and  $PAMR$  set time can be used to set and read the time of a level respectively, and **PAMR** swap tl swaps time levels in the hierarchy.

real PAMR\_tick(int lev);

return: the time after the "tick"

lev: the level to update

int PAMR\_swap\_tl(int lev, int tl1, int tl2);

return: true for success, false for failure

lev: the level of the AMR hierarchy

tl1: swap grids at time level tl1 with those at time level tl2

tl2:

real PAMR\_get\_time(int lev);

return: the time associated with AMR level lev

lev:

#### void PAMR\_set\_time(int lev, real t);

lev: AMR level

t: time to set above level to

#### IX. EXCISION SUPPORT

PAMR supports excision in the sense that it will alter the interpolation and injection operators near an excised region if desired. The user must supply a routine that, when called, initializes a specified grid function to define the excised region. By default excision is off, is turned on via **PAMR excision on**, and can subsequently be turned off via PAMR excision off

```
int PAMR_excision_on(char *ex_mask_var,
                     void (*app_fill_ex_mask_fnc)(real *mask, int dim, int *shape, real *bbox, real excised
                     real excised, int initialize_now);
```
return: true on success, false otherwise.

\*ex mask var: a function, existing in both the AMR and MG hierarchies with only a single time level in the AMR hierarchy, that will be used to define the excised region.

\*app fill ex mask fnc: a pointer to a function that, when called, will initialize the dim dimensional array mask (of size shape and bounding box bbox) to excised where corresponding components of the grid are excised, and some other number elsewhere. **NOTE:** the function app fill ex mask fnc will be called during regridding when the internal hierarchy is only partially built, hence none of the PAMR structure or grid function access routines should be used by this routine.

excised: The value defining an excised point on the grid

initialize now: Initialize the mask grid on all levels now if initialize now is true, else the mask will only be initialized during the next regrid.

void PAMR\_excision\_off();

#### X. I/O ROUTINES

**PAMR save gfn** can be used to save grid functions to the local disk in SDF [2] format. **PAMR cp** is for check-pointing, and saves the current state of the hierarchy to disk.

int PAMR\_save\_gfn(char \*name, int hier, int tl, int L, real t, char \*pre\_tag, char \*post\_tag);

return: true if successful, implying that the grid function name in hierarchy hier (see Table VI), level L (-1 for all) and time level tl was appended to the SDF file

 $\langle$  pre\_tag >  $\langle$  name > [tl]  $MG$   $\langle$  post\_tag > \_ $\langle$  rank > .sdf,

with a time parameter  $t$  (-1 to use the current time of the grid function). The time level  $tl$  is inserted for AMR hierarchy functions, and the letters "MG" for functions in the MG hierarchy. The rank is the MPI rank.

\*name: grid function name

hier: which hierarchy (see Table VI)

tl: the time level if the AMR hierarchy, else 0

L: the level

t: the output time to use (set to -1 to use the current grid function time)

\*pre tag: a prefix tag for the filename

\*post tag: a postfix tag for the filename

int PAMR\_cp(char \*cp\_name, int cp\_rank);

return: true if succesfull, false otherwise

\*cp\_name: The base name for the set of checkpoint files to be saved; see  $PAMR\_init\_context()$ .

cp rank: currently cp rank must be  $-1$ .

## XI. MISCELLANEOUS ROUTINES

PAMR merge bboxes is a utility routine to help programs produce the global list of bounding boxes that define a grid hierarchy (as required by PAMR compose hierarchy), from a local set of bounding boxes as would be computed via local truncation error estimates (for instance). Each node passes its local list of **local num** bounding boxes in **local\_bbox**, and a preallocated memory block in **global\_bbox** that can hold up to **global\_num** bounding boxes. PAMR will then merge together the local lists, joining two bounding boxes if the "efficiency" of the merge, defined as

$$
efficiency = volume(AunionB)/volume(C)
$$
\n(1)

is larger that **min eff.** In the above, A and B are two local bounding boxes, and C is the smallest rectangular bounding box encompassing  $A$  and  $B$ . Upon completion, **global\_num** is set to the total number of merged grids.

int PAMR\_merge\_bboxes(real \*local\_bbox, int local\_num, real \*global\_bbox, int \*global\_num, real min\_eff);

return: true for success, false for failure.

\*local bbox: an array of size 2\*dim\*local num reals

**local num:** the number of local bounding boxes

\*global bbox: an array of size 2\*dim\*(\*global num) reals

\*global\_num: as input, the maximum number of bounding boxes the array global\_bbox can hold, and upon completion is set to the actual number of merged bounding boxes.

min eff: a number between 0 and 1, as described above.

PAMR get sgh

<sup>[1]</sup> F. Pretorius, "Numerical Simulations of Gravitational Collapse", Univ. of British Columbia Ph.D. Thesis (2002)

<sup>[2]</sup> R.L. Marsa and M.W. Choptuik, "The RNPL User's Guide", http://laplace.physics.ubc.ca/Members/marsa/rnpl/users\_guide/users\_guide (1995)